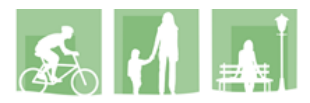

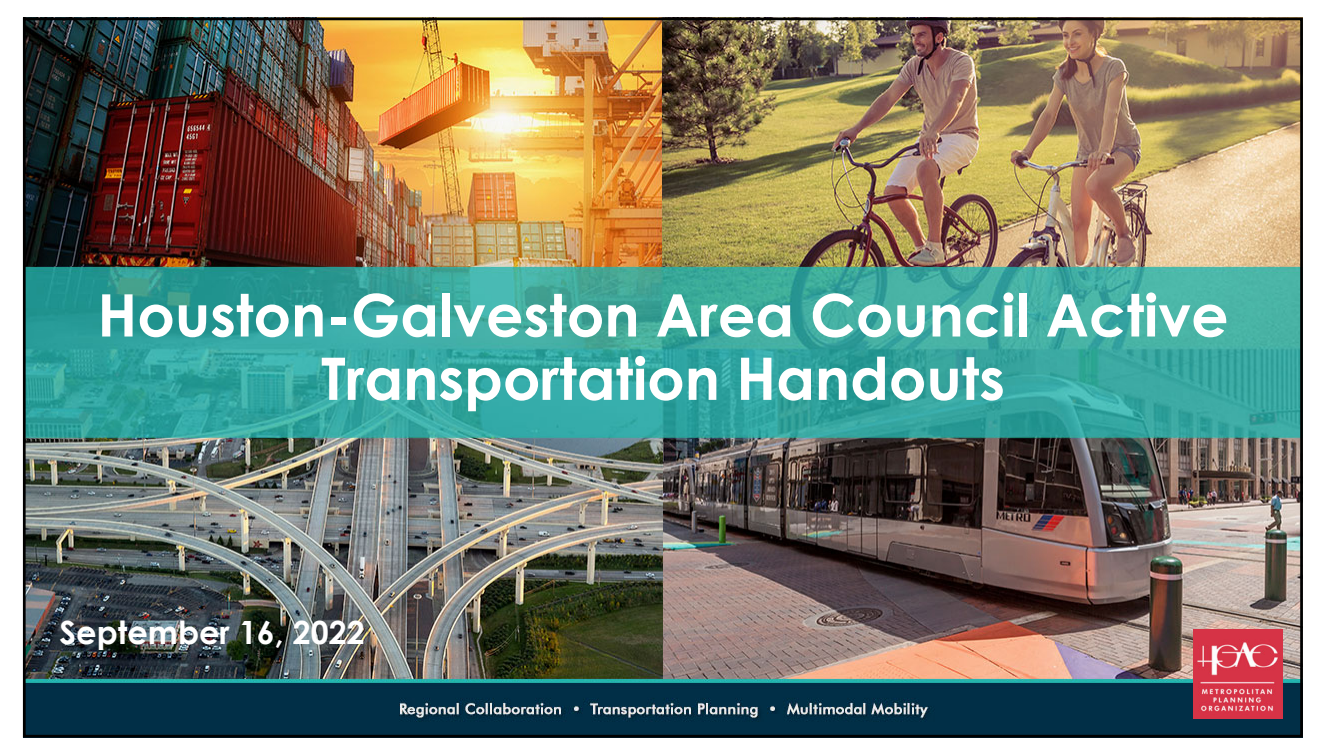

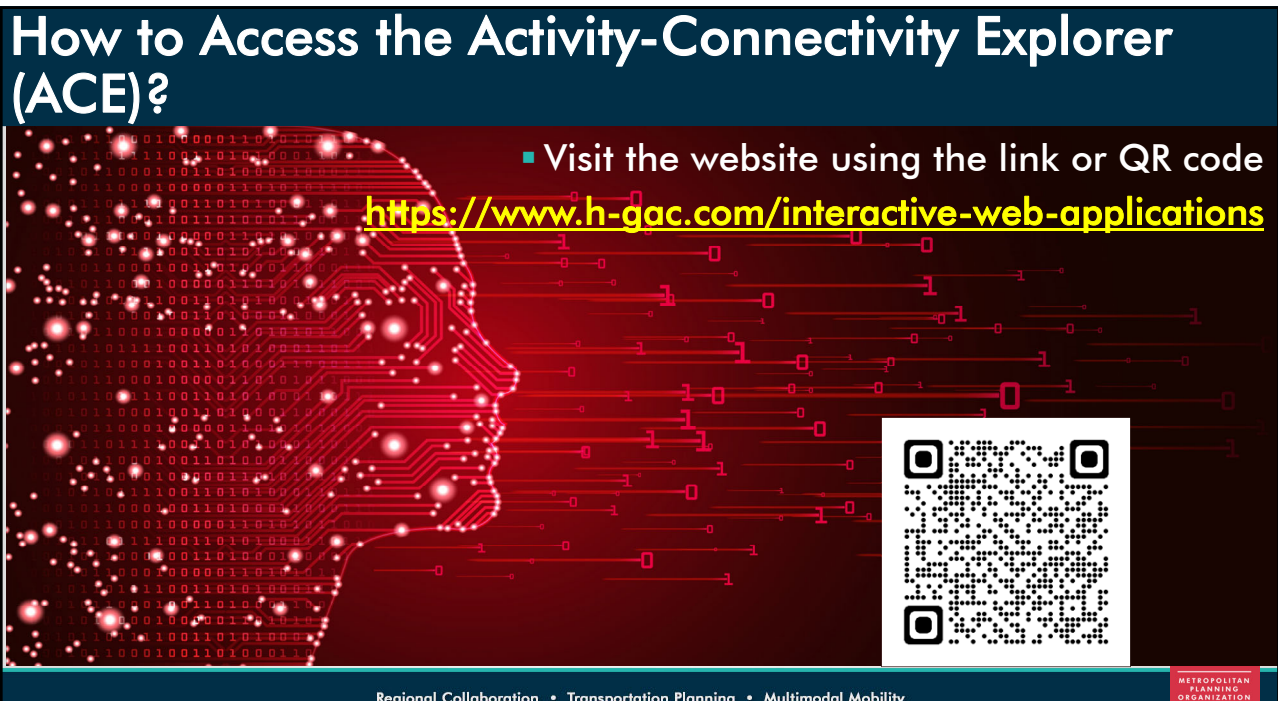

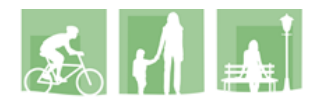

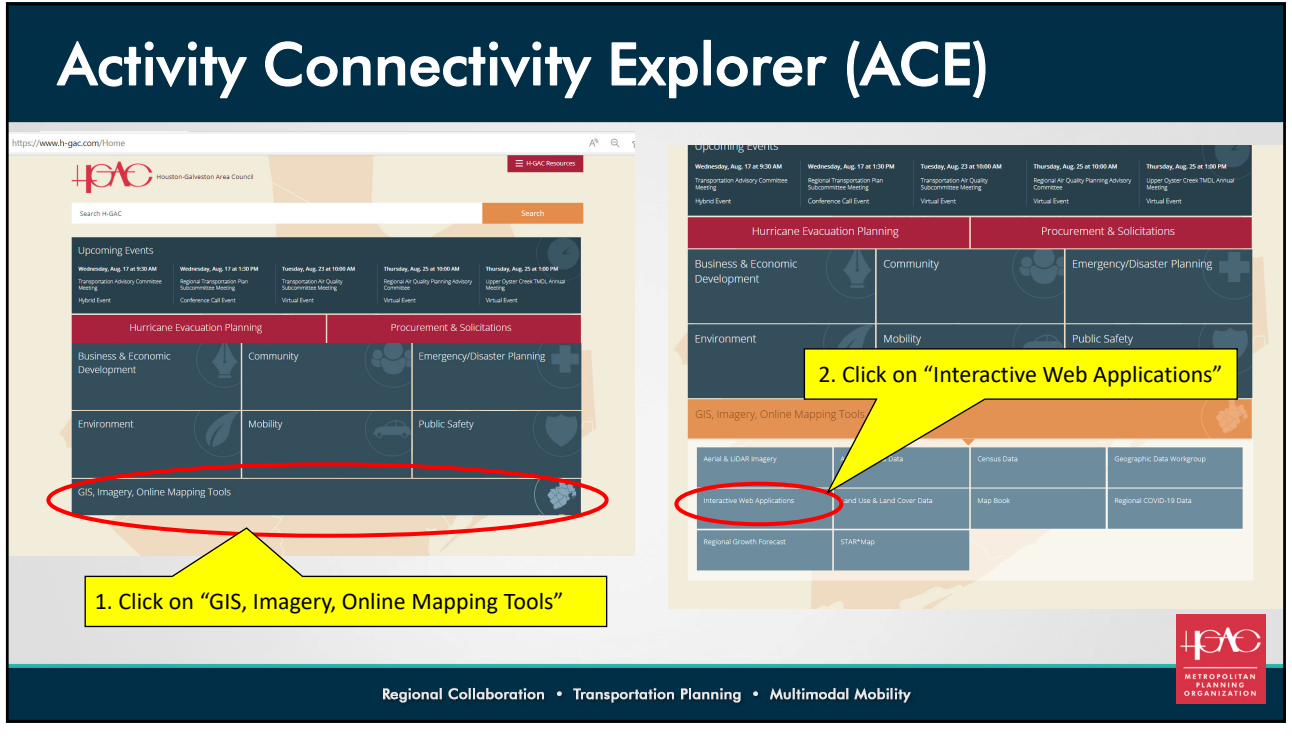

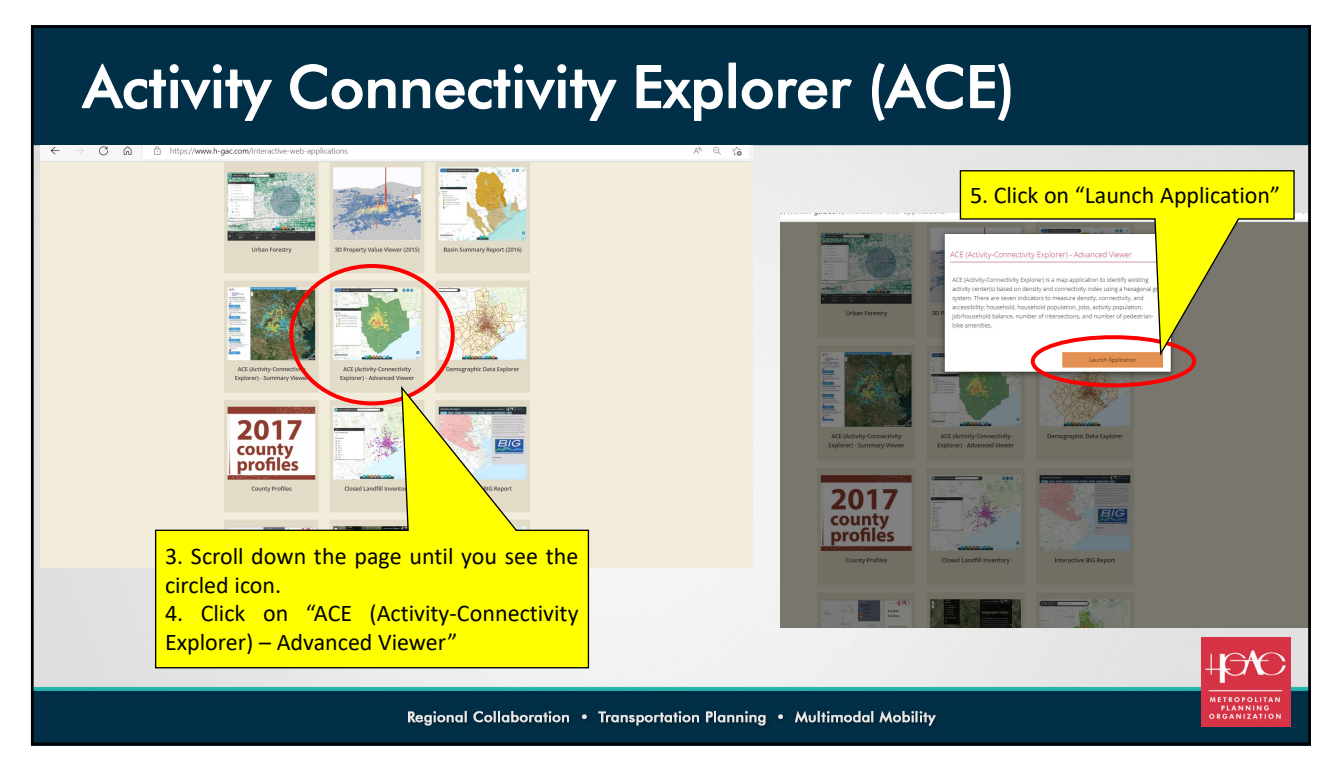

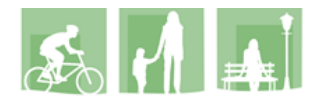

# **Activity Connectivity Explorer (ACE)**

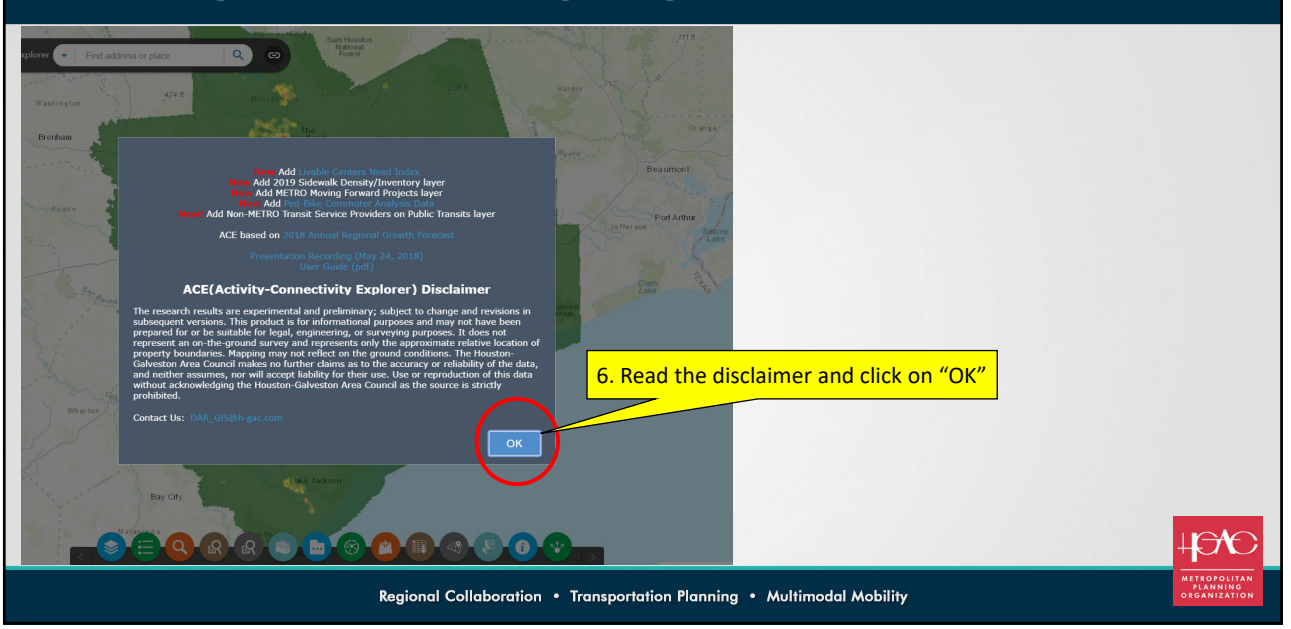

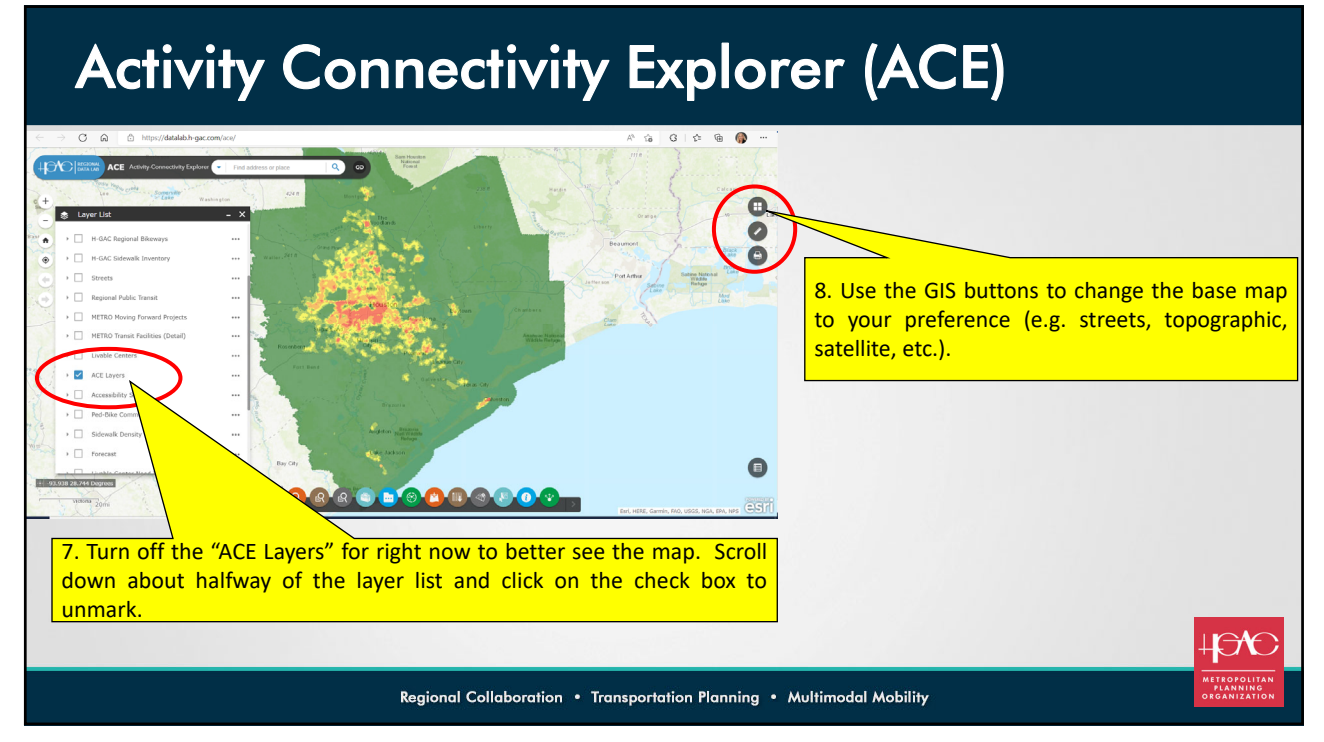

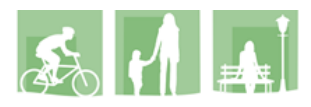

# Ped/Bike Commuter Analysis

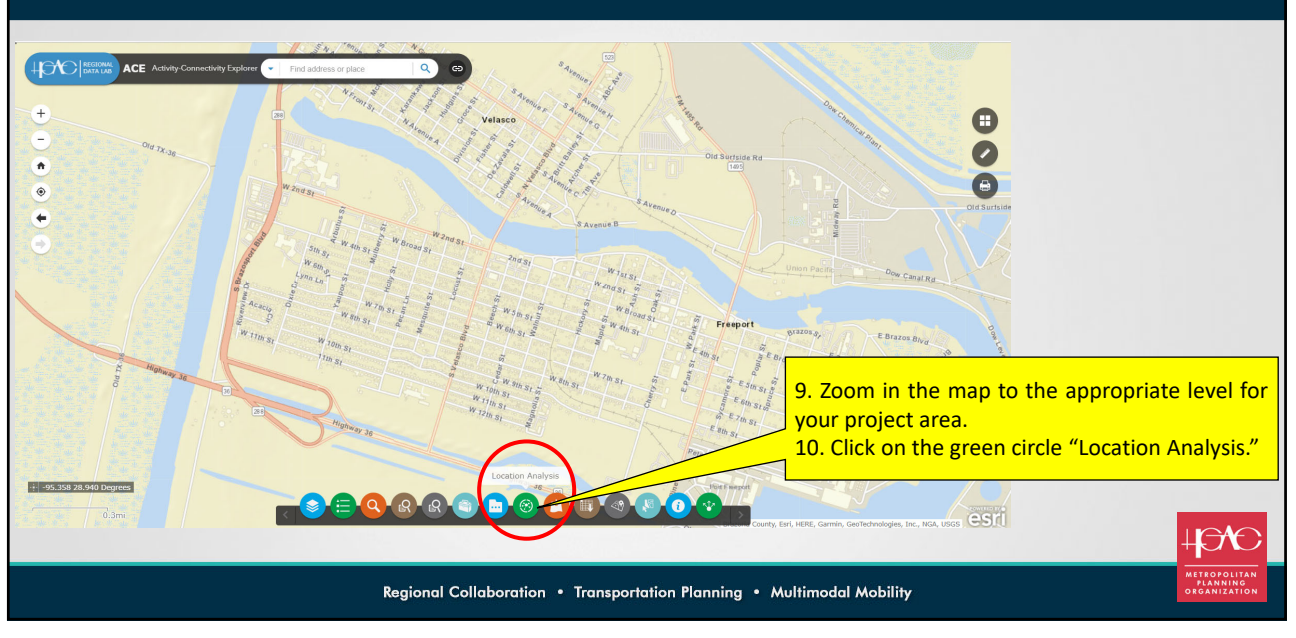

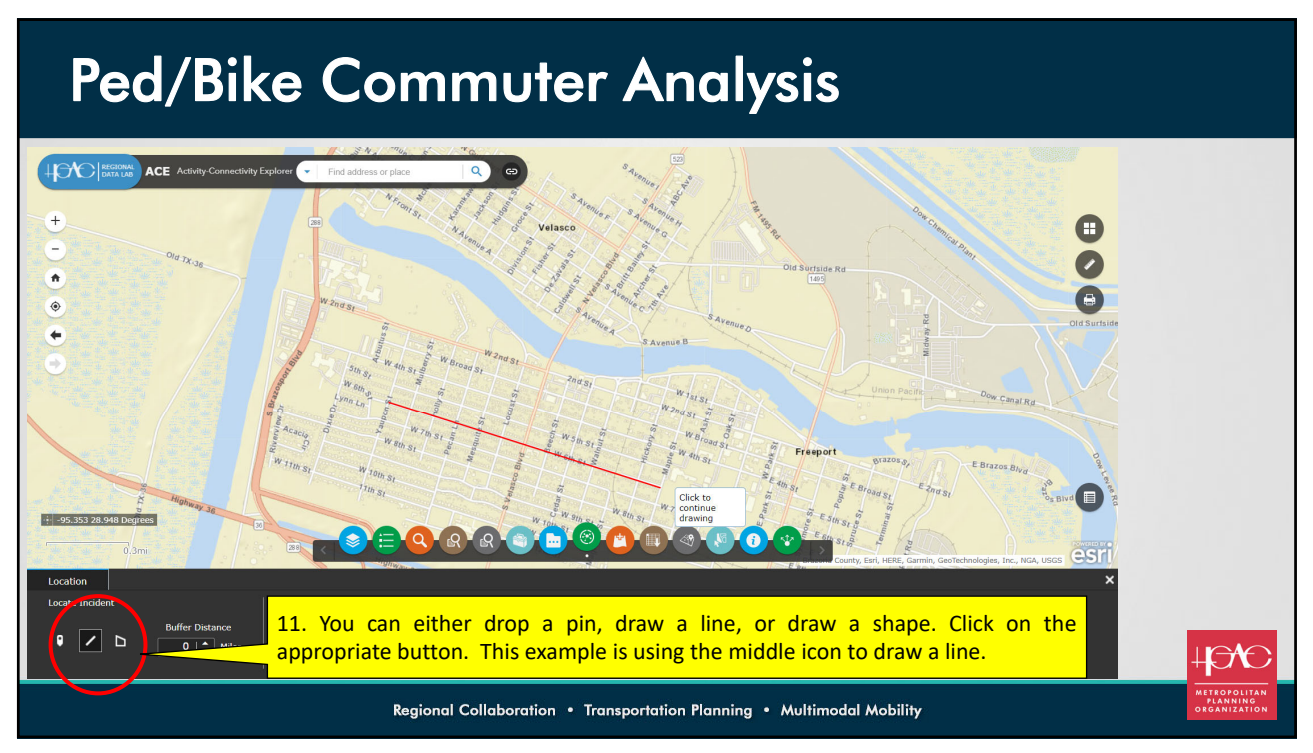

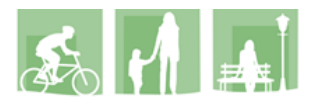

## Ped/Bike Commuter Analysis

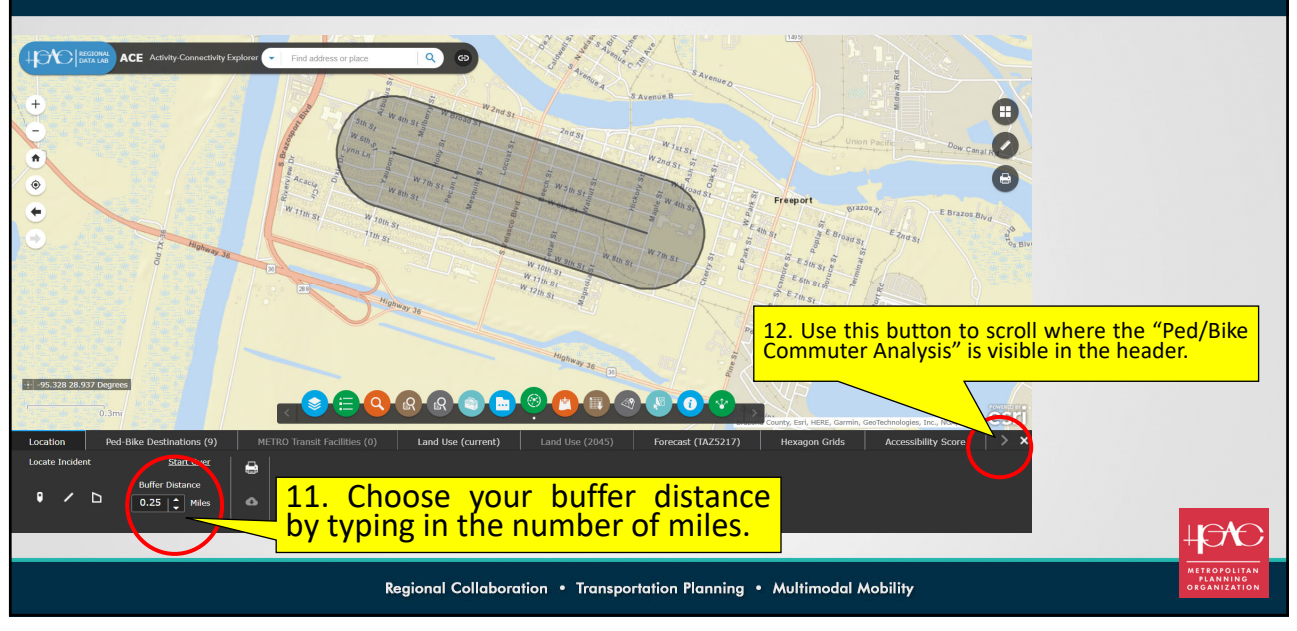

9

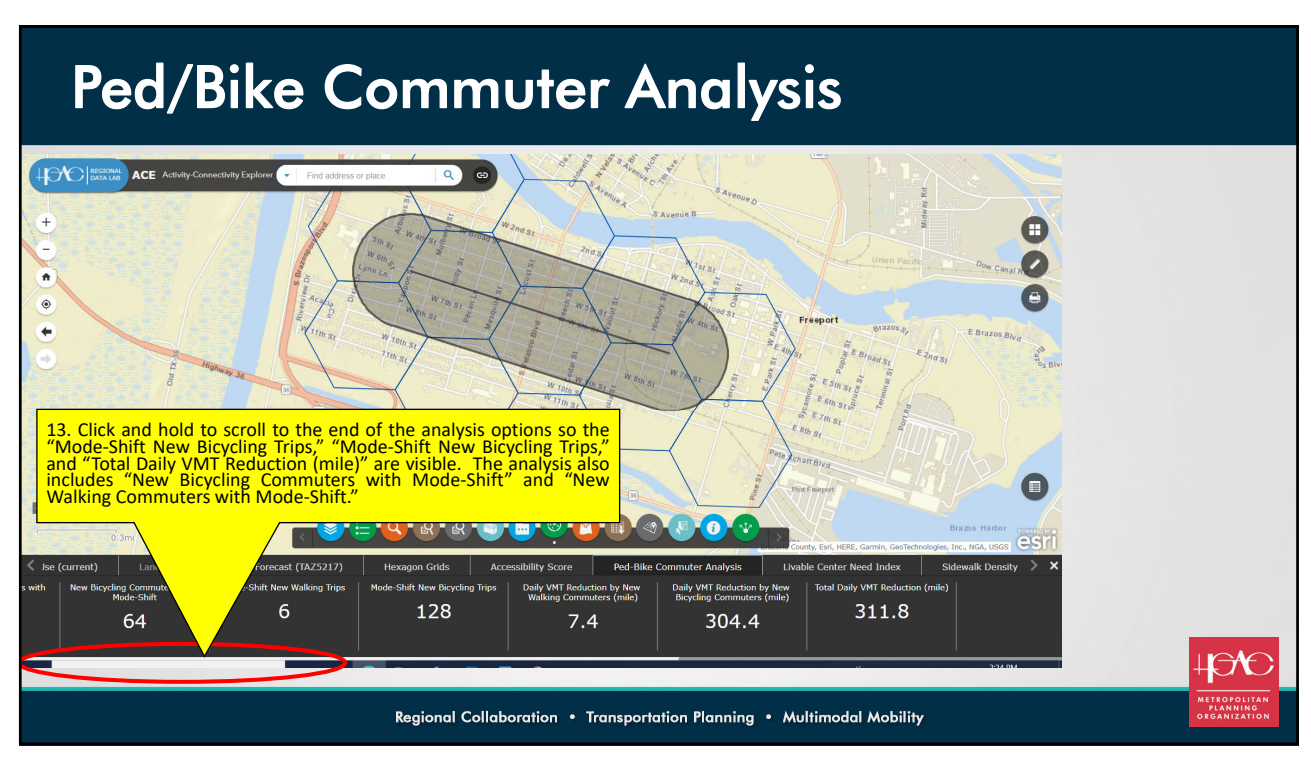

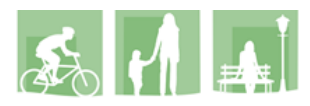

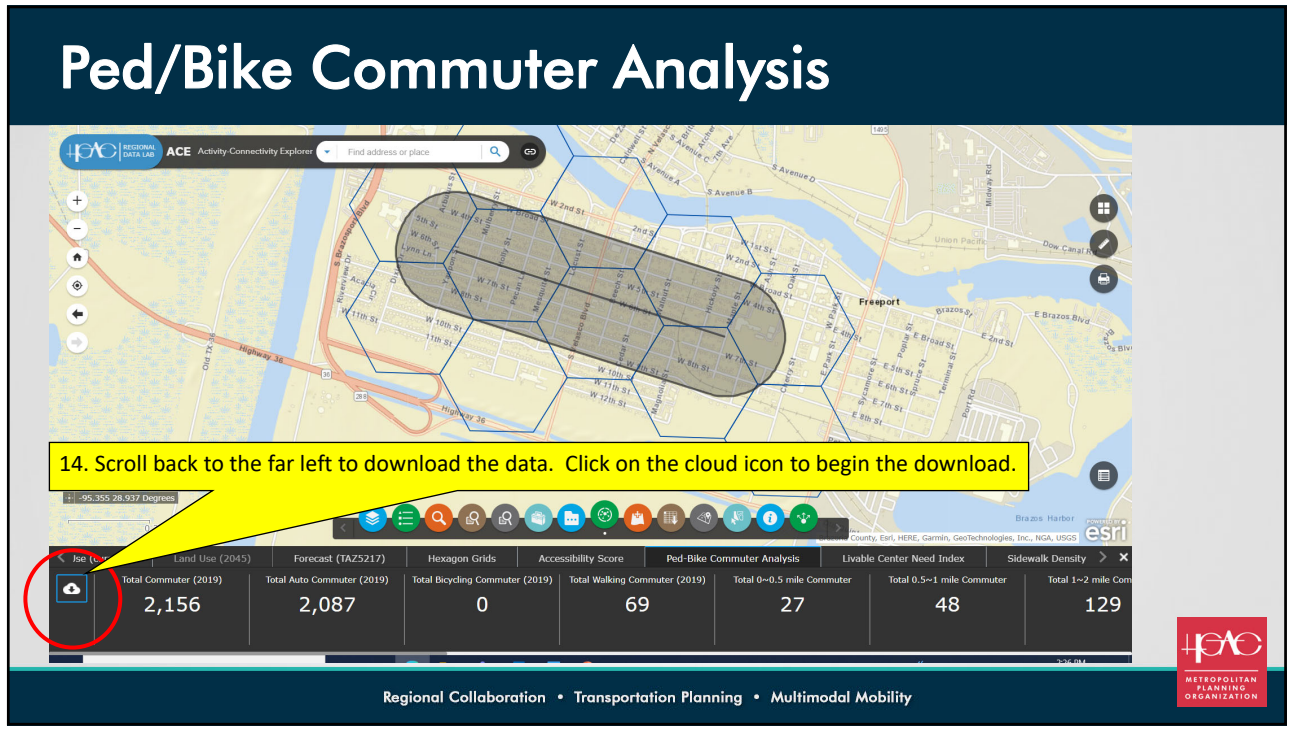

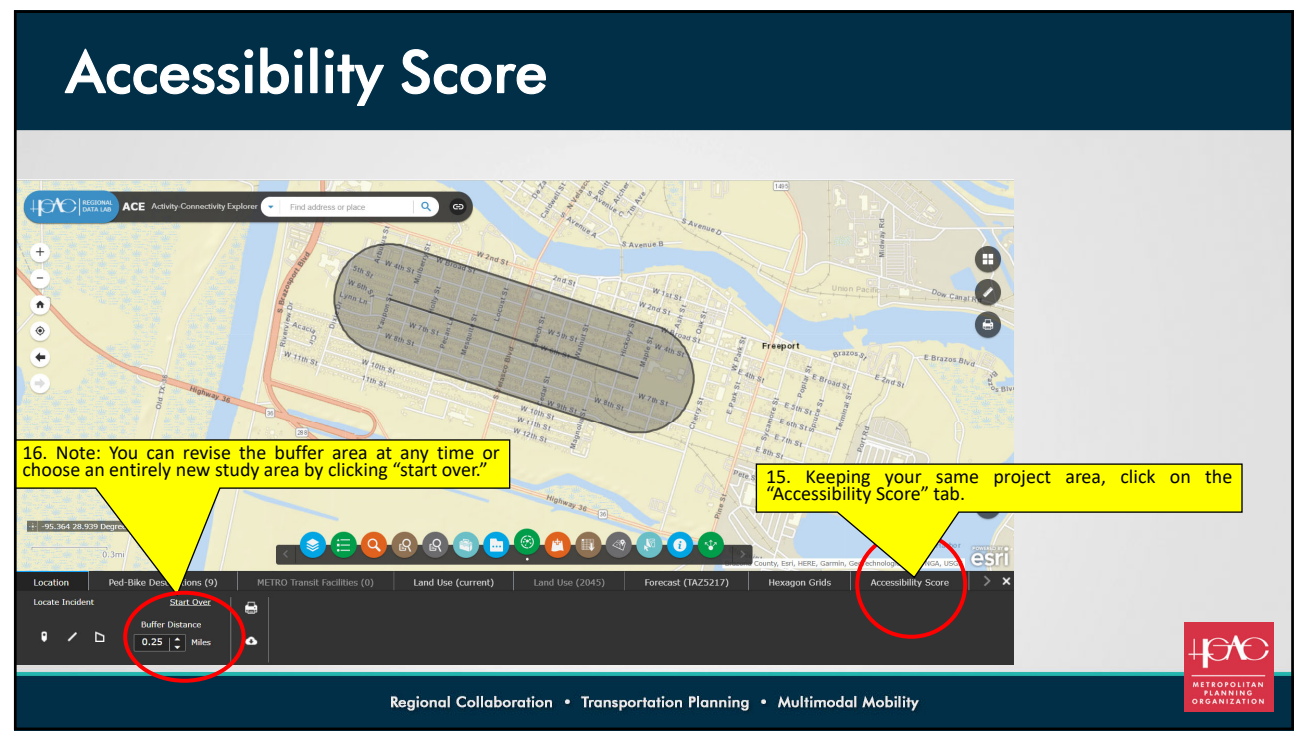

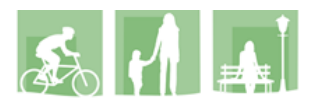

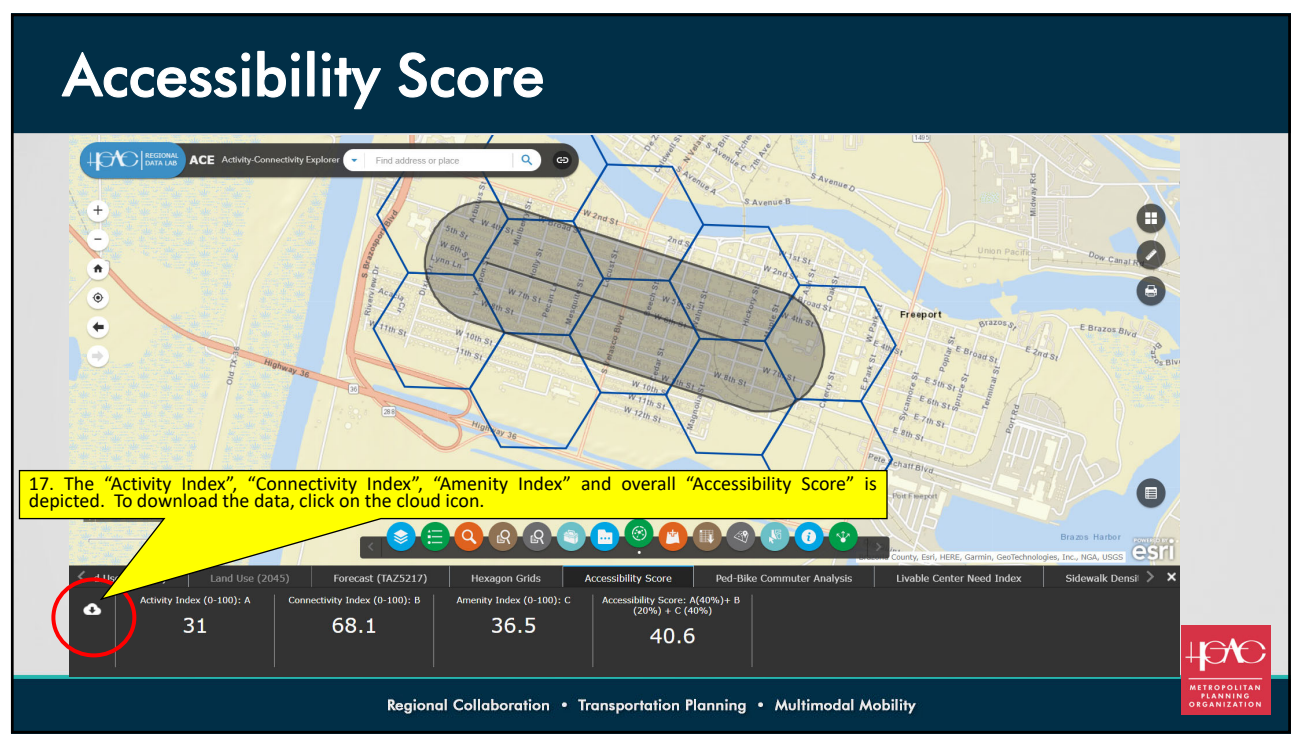

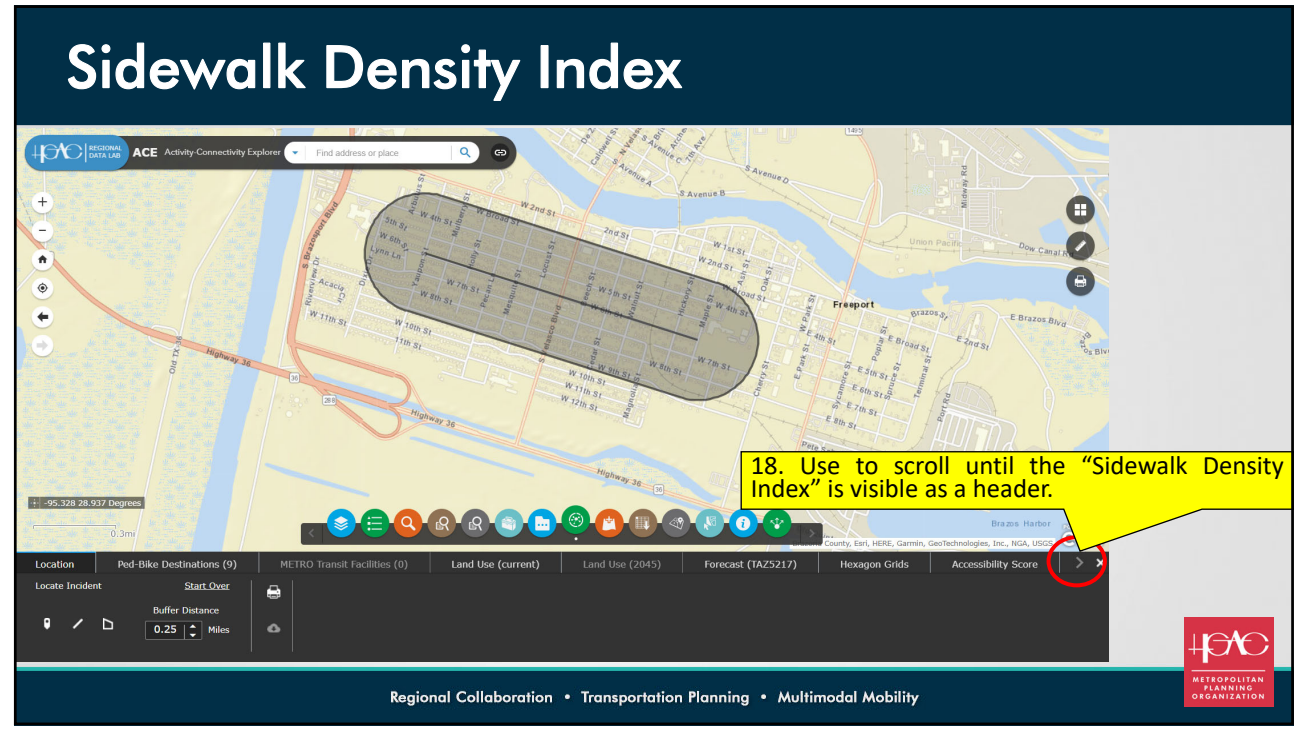

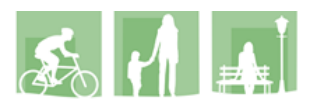

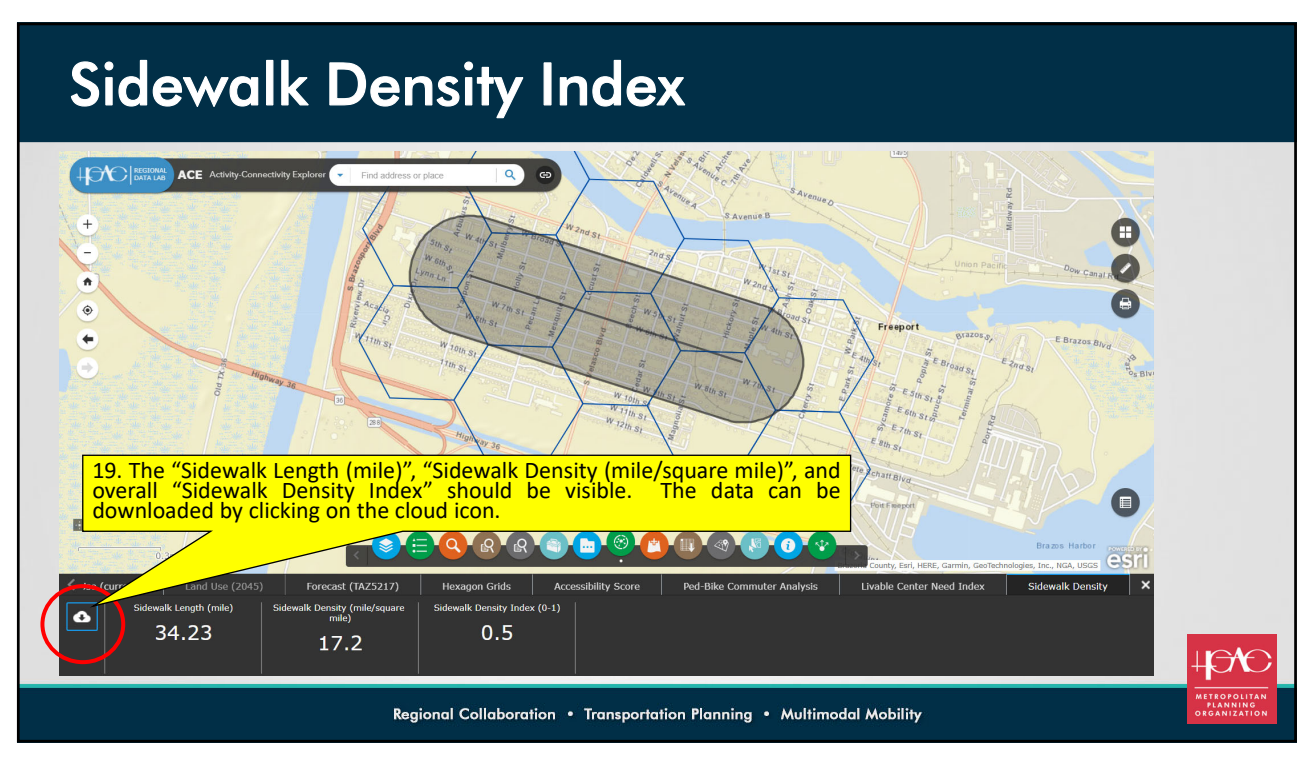

15

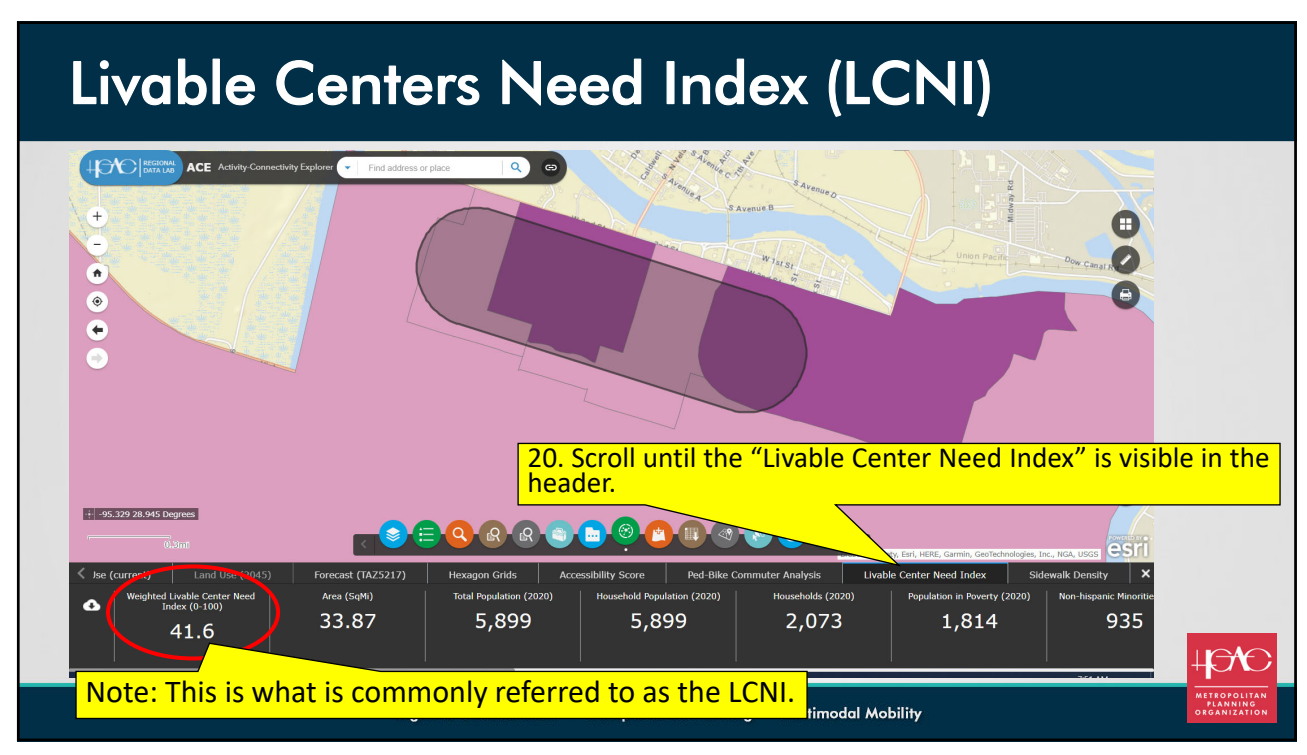

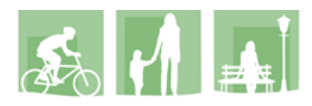

# Livable Centers Need Index (LCNI)

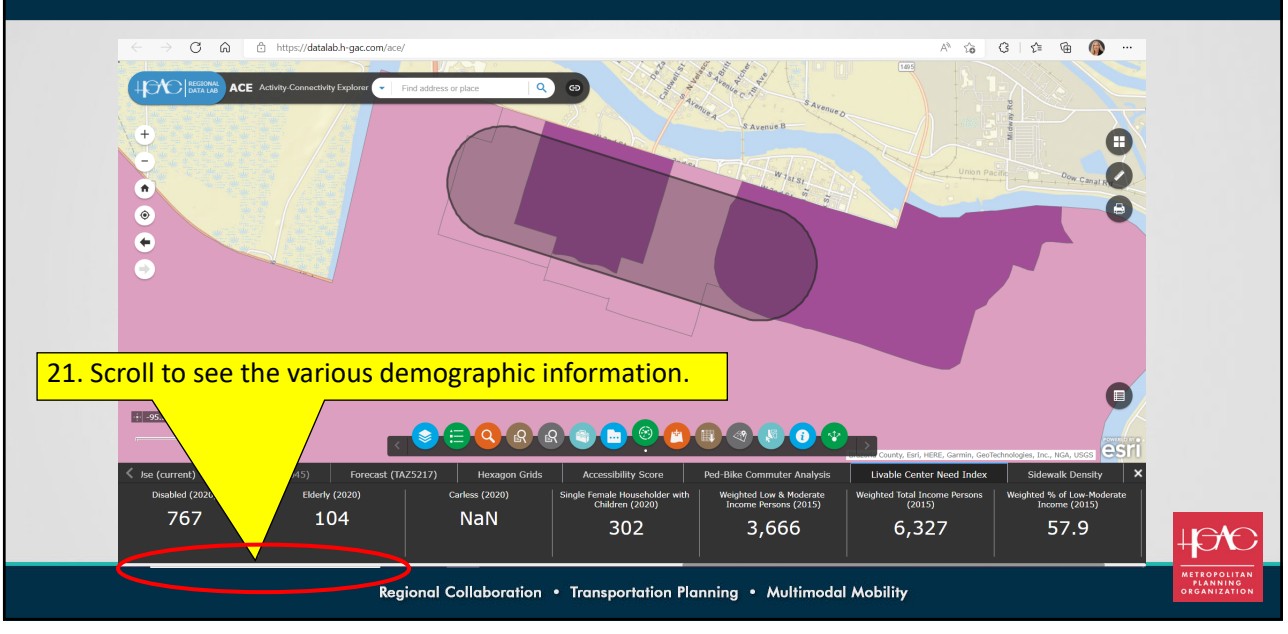

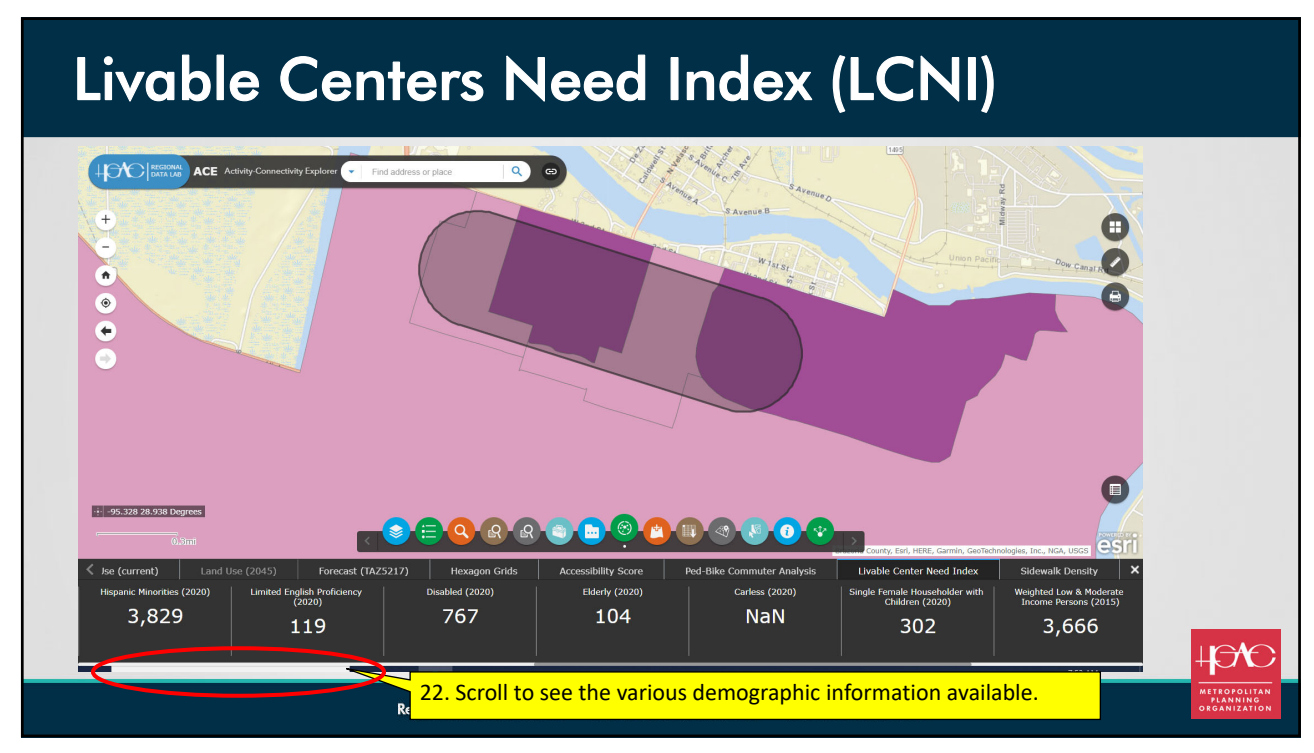

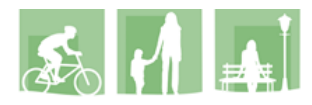

# Livable Centers Need Index (LCNI)

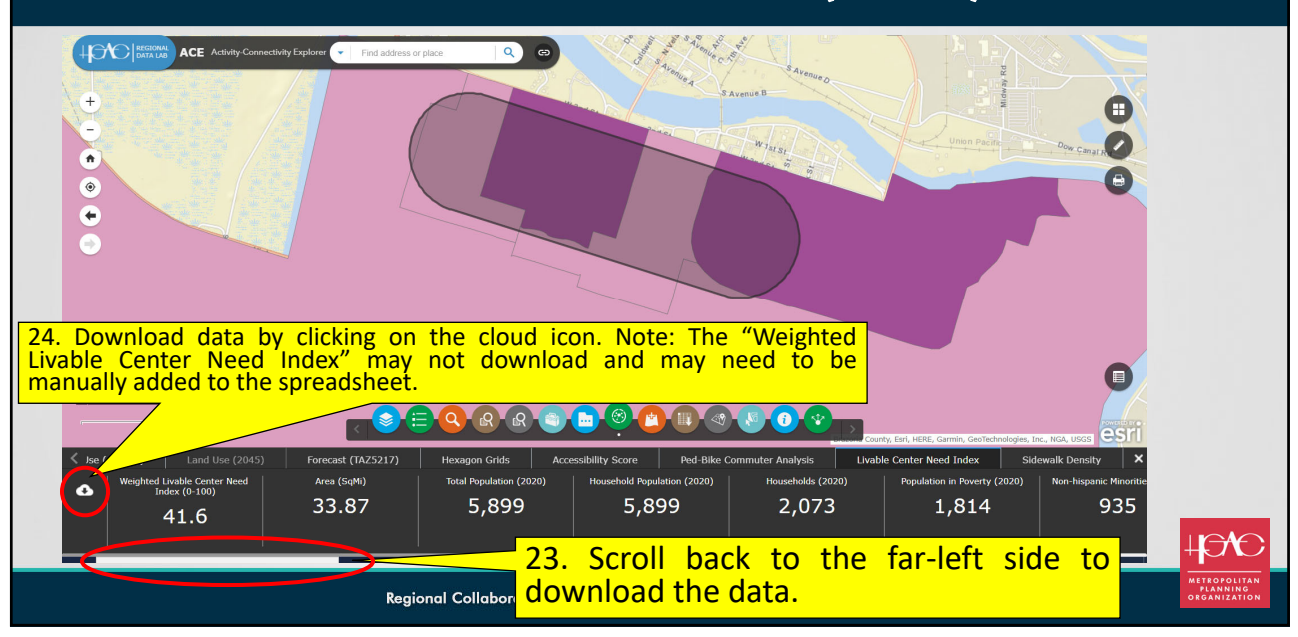

19

#### Technical Data

Information regarding analysis details (such as formulas) can be downloaded from ACE.

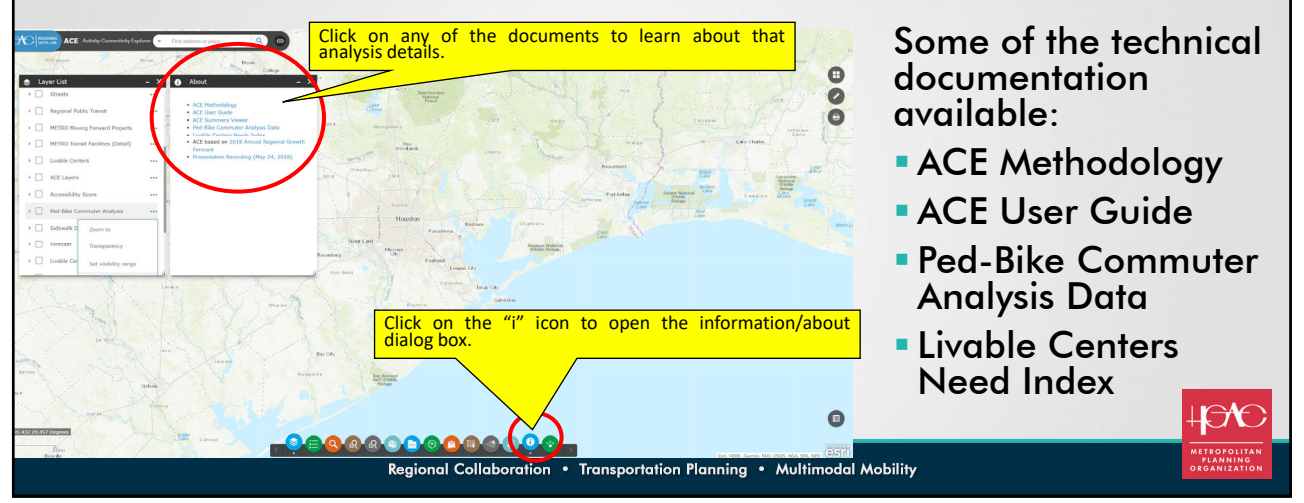